# reimagining how the Alaska Earthquake Center catalog is generated (part 2)

Alexandra Farrell January 2023 Antelope User Group Meeting

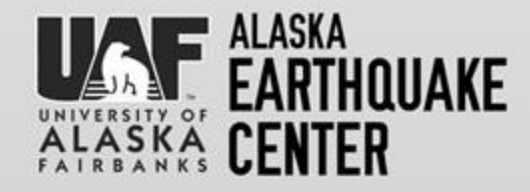

# ALASKA<br>EARTHQUAKE<br>CENTER

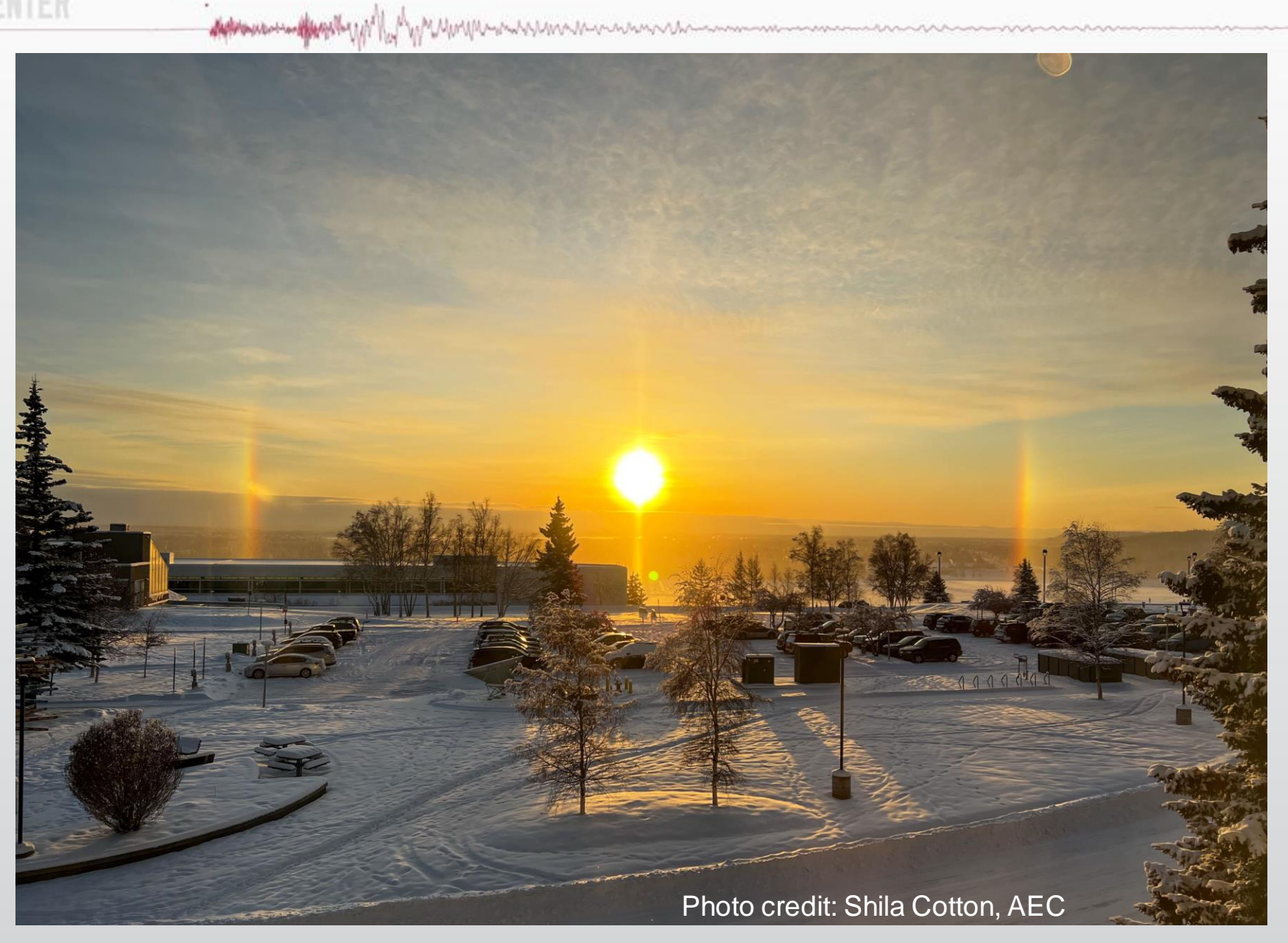

### catalog workflow

The purpose of this project is to achieve two primary goals:

ALASKA

**1) Ensure that Earthquake Center staff, researchers, and stakeholders always have straightforward access to the best available Alaska earthquake catalog**

Actions and the photography of the state of the state of the state of the state of the state of the state of the state of the state of the state of the state of the state of the state of the state of the state of the state

**2) Streamline the workflow from the real-time system to catalog QC to ensure that staff resources are being used effectively**

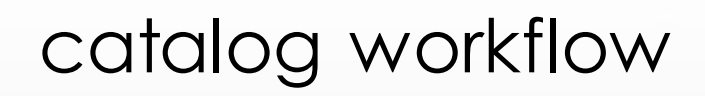

- Use a unified mechanism for posting catalog information and downstream products
- Provide analysts with the most up-to-date information available at the time of processing

Actions and the photography of the March March March March March March March March March March March March March 1999

• **Support delayed review of earthquakes**

**ALASKA** 

NTER

RTYQUAKE

- **Retain the ability to edit all aspects of the catalog at future points in time**
- Provide a mechanism for querying the best possible information at any point in time

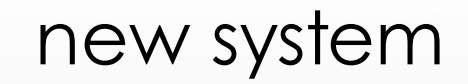

#### Requests:

QUAKE

**ALASKA** 

VI EM

• VPN+screen share is a notable bottleneck to processing remotely

AND CONTRACT AND THE MANUFACTUAL CONTRACTOR OF THE CONTRACTOR OF THE CONTRACTOR

- time segments of less than 1 day?
- easily see basic statistics (number of events, magnitude range) in segment
- map?
- **improve error checker**
- **rewrite GUIs into sustainable architecture**

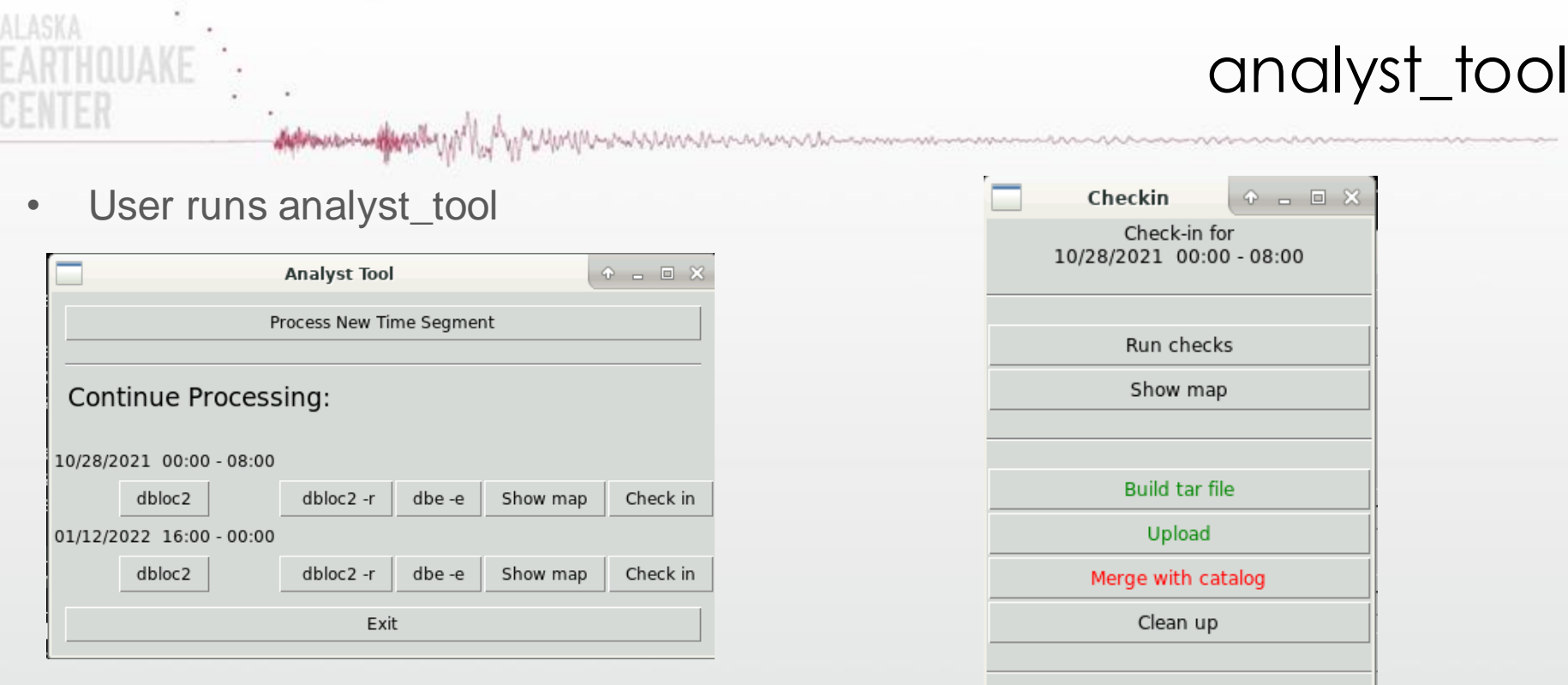

Exit

- Allows interaction with dbloc and dbe
- One unified GUI for processing, error checking, and checking in

#### dbchecker\_tool

 $\bullet\bullet\bullet$  $\overline{X}$  Dbchecker tool Removed teleseism evid=23, orid=41. Removed aecevent entry for deleted event 0224qlxnlb. Removed aecevent entry for deleted event 0224qn7pkq. Removed aecevent entry for deleted event 0224qnddw8. Removed aecevent entry for deleted event 0224qnqrs0. Removed aecevent entry for deleted event 0224qnvlc0. Removed aecevent entry for deleted event 0224qoeden. Removed aecevent entry for deleted event 0224qojz8k. Removed aecevent entry for deleted event 0224rzwbvr. Errors for event 2: 2022/04/13 16:06:43.234 65.0232 -147.1314 d=0.0 M=0.77 auth=AK:natasha northa etype=Q : NORTHERN ALASKA orid=159: There are fewer than 3 S-wave picks, only 2. Errors for event 8: 2022/04/13 16:51:18.417 61.0107 -148.5698 d=0.0 M=1.23 auth=AK:natasha northa etype=G : SOUTHERN ALASKA orid=175: There are fewer than 3 S-wave picks, only 2. orid=175: Low location quality: station gap is 195 degrees between stations GLI and SSN. Errors for event 74: 2022/04/13 17:02:50.664 57.1125 -135.6558 d=7.2497 M=1.41 auth=AK:natasha northa etype=-: SOUTHEASTERN ALASKA orid=194: Low location quality: station gap is 216 degrees between stations U33K and S31K. Errors for event 76: 2022/04/13 17:25:21.077 61.3575 -141.8336 d=0.0 M=0.62 auth=AK:natasha northa etype=X : SOUTHERN ALASKA orid=202: There are fewer than 3 S-wave picks, only 0. Errors for event 91: 2022/04/13 20:18:59.840 58.3628 -142.6867 d=10.0 M=1.87 auth=AK:natasha gulfak etype=- : GULF OF ALASKA Exit

ALASKA

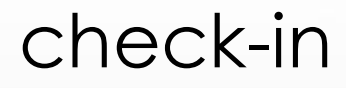

#### How to

distribution of the miller with

VI ER

**ALASKA** 

• merge rows from a local database (processing) to a database on a remote file system?

- on workstations, handled by NFS mounts but that doesn't work over WiFi/VPN
- ensure that event updates are properly associated with existing origins?
- ensure that event additions or updates are propagated to external (website, ComCat) sources?
- ensure that events deleted by analyst are propagated to external (website, ComCat) sources?

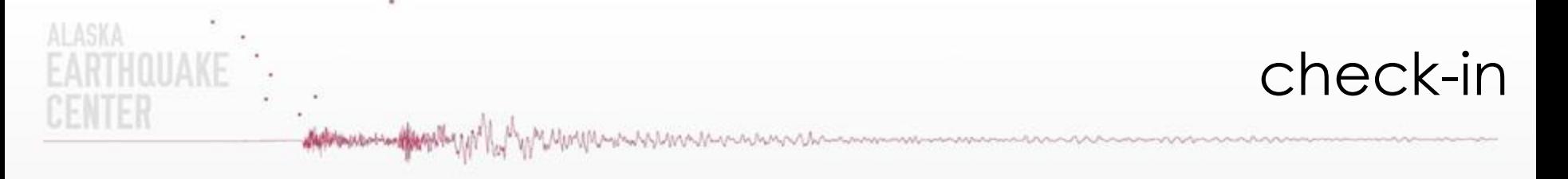

How to

• merge rows from a local database (processing) to a database on a remote file system?

Use UA GitHub as an intermediary

- accessible from off-site
- **secure** 
	- UA user + SSH keys
- provides some "backup"

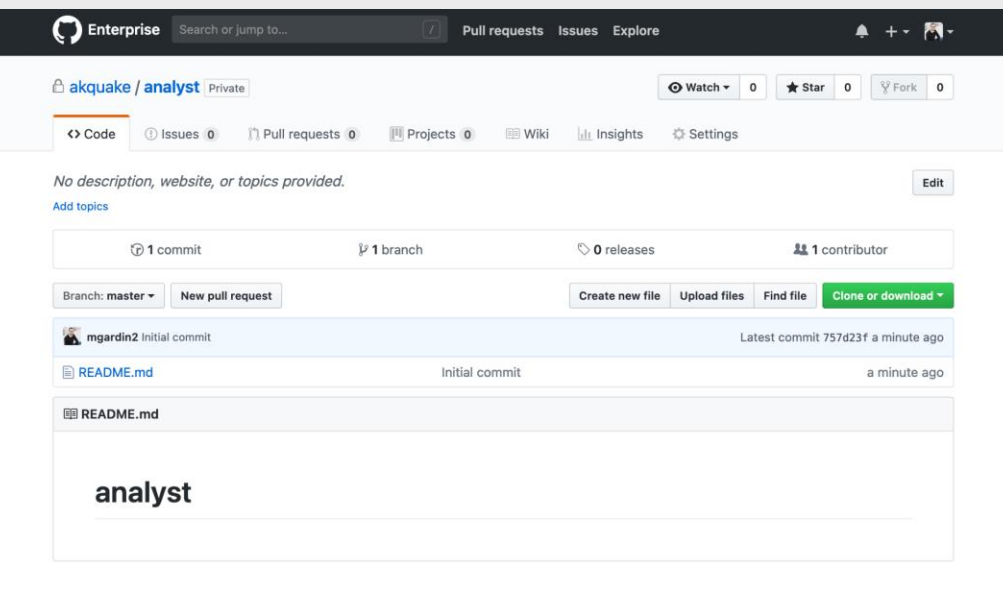

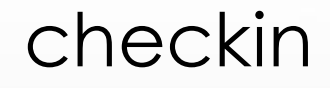

#### Webhooks

**ALASKA** 

- a way for processes to communicate with each other
- allows information to be sent from one process to another when an event **occurs**

MMMMWWWWAANAMANAMANA

- Example: when analyst uploads a database to GitHub, trigger the server to download and process the database
- simple web server exposed as URL that accepts a specific data format (payload)
	- send JSON payload to URL that contains database name and if this is an 'analyst' or 'qc' database
- parse the payload and run a defined process with the options specified

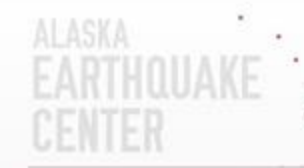

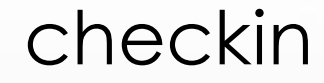

 $\begin{array}{ccccccccc} \circ & \circ & \circ & \circ & \circ \end{array}$ **Checkin** Check-in for 10/28/2021 00:00 - 08:00 Run checks Show map SERVER webhook Webhook: **Build tar file** checkin –analyst Upload checkin -qc Merge with catalog Clean up Exit • downloads from GitHub • run update\_archive • saves added/removed event information

Approximation of the Angel Manufacture of the communication of the communication of the communication of the communication of the communication of the communication of the communication of the communication of the communic

- removes downloaded files
- removes from GitHub

### database background

#### **eventname**

**ALASKA** 

a 10-character alphanumeric string that uniquely identifies an earthquake 022333u81m

https://earthquake.alaska.edu/event/**022333u81m**

detromous despite with

https://earthquake.usgs.gov/earthquakes/eventpage/ak**022333u81m**/executive

WMWMWWWW.Mundummummmmmmmmmmmmmmmmmmmmmmmmm

#### **evid**

an 8-character integer that serves as a database primary key for an event

21156180

#### **orid**

an 8-character integer that serves as a database key for a particular earthquake solution

32941259

### checkin

#### How to

**ALASKA** 

- ensure that event updates are properly associated with existing origins?
- ensure that event additions or updates are propagated to external (website, ComCat) sources?

MMMMMMMMMMMMMM

- eventnames are assigned when event is first created (real-time) or after processing is complete but before check-in (analyst review)
- all downstream products use the eventname as the identifier
- based on initial origin time, but associated with evid
- will not change unless origin does not "associate" with an existing event (via orb2dbt [real-time] or dbloc2 [analyst review])

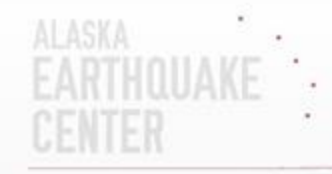

## Merging

×

**Approvement of the pulled of the Manufacture of the community of the community of the community of the community of the community of the community of the community of the community of the community of the community of the** 

• **update\_archive**

distribution of the spill with

• a single program that handles database upkeep and production of external products

WinWhypulyNnMhunhhmnNhnmmmmmmmmmm

• two modes:

**ALASKA** 

- "delete" removes origins from database
- "merge" add or update origins in database
- can run any number of external processes for each event added/updated/deleted

- Database generalization
- Input substitution

ALASKA

ENTER

,,,<br>RTHQUAKE

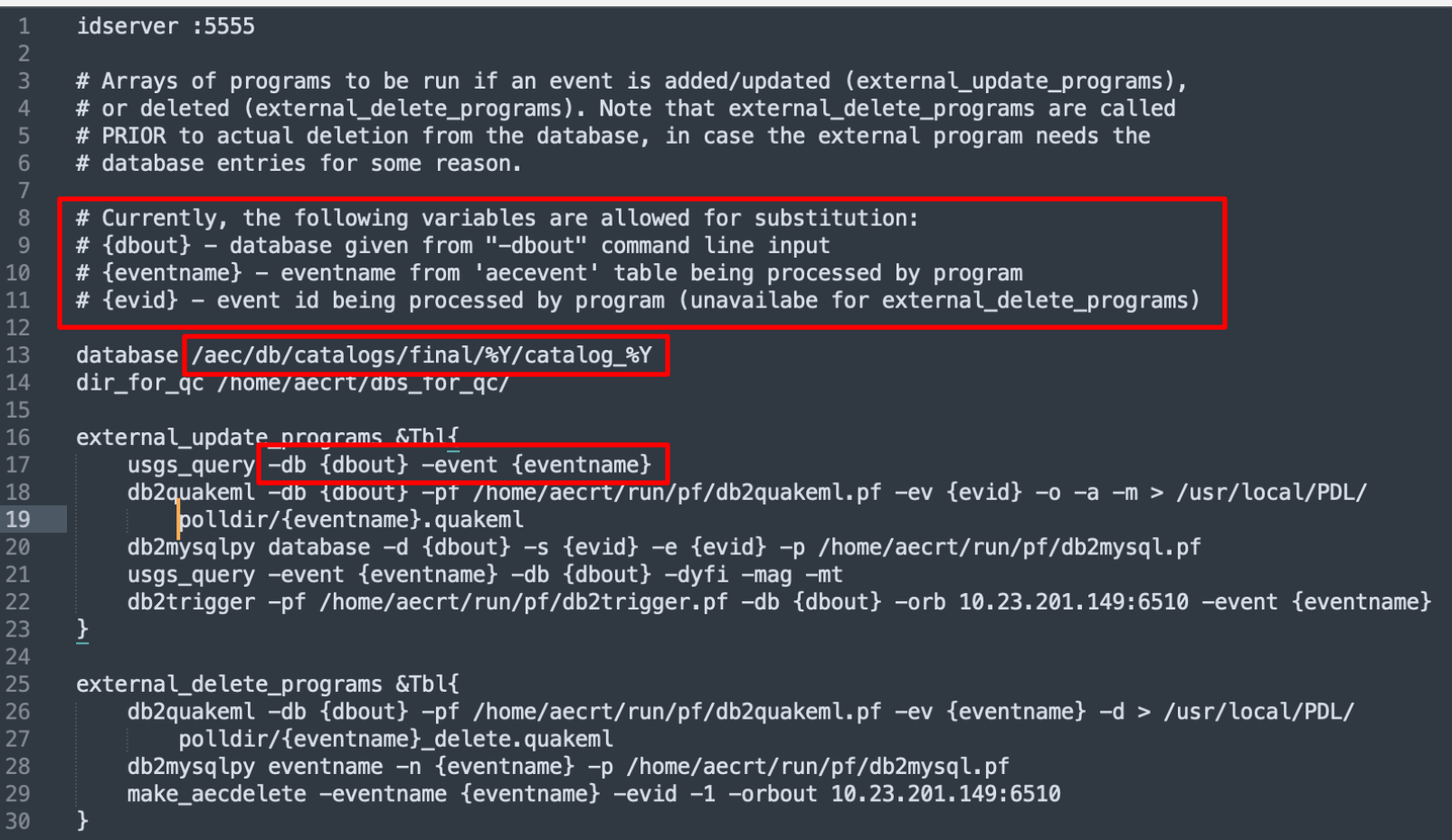

Approvement of the Manufacture of the Manufacture of the content of the content of the content of the content of the content of the content of the content of the content of the content of the content of the content of the

#### **update\_archive - merge**

• for each event:

**ALASKA** 

- sets output database name based on epoch2str
	- database /aec/db/catalogs/final/yearly/catalog %Y -> /aec/db/catalogs/final/yearly/catalog\_2023
- checks if eventname is in database
	- yes: delete event and associated rows (arrivals, etc.)

Action of the pathog of the state of the state of the state of the state of the state of the state of the state of the state of the state of the state of the state of the state of the state of the state of the state of the

- merges input database into output database
- runs external programs defined in parameter file

#### **update\_archive - delete**

**ALASKA** 

QUAKE

- limited to a single event (input: eventname)
	- removes event and all associated rows (arrivals, etc.) from database

• runs external programs defined in parameter file

#### **external programs**

Advancement of M

**ALASKA** 

• usgs query - downloads from USGS ComCat magnitudes (Mww), assigns if event was felt or not from DYFI? reports, and adds moment tensor information into 'mt' table

MMMMmMWWMMMMMMMMMM

- db2quakem1 produces quakeML file (how origins are submitted to USGS ComCat system)
- db2mysqlpy adds/updates/deletes events from our website database
- db2trigger creates a /pf/triggering packet (used to trigger ShakeMaps)
- make aecdelete creates a /db/aecdelete packet (used to delete ShakeMaps)

### usgs\_query – felt events

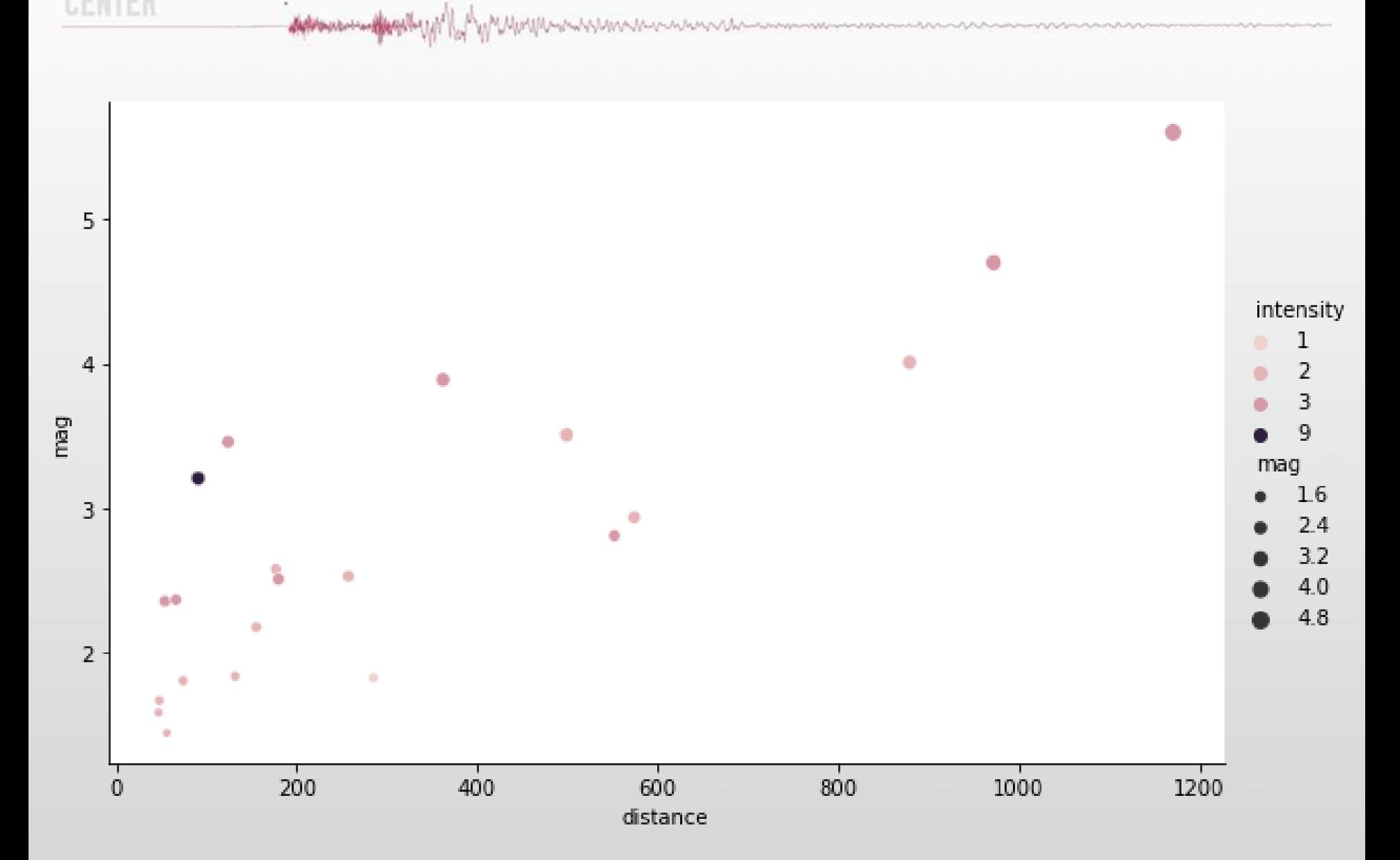

**ALASKA** 

CENTER

HOUAKE

### usgs\_query – felt events

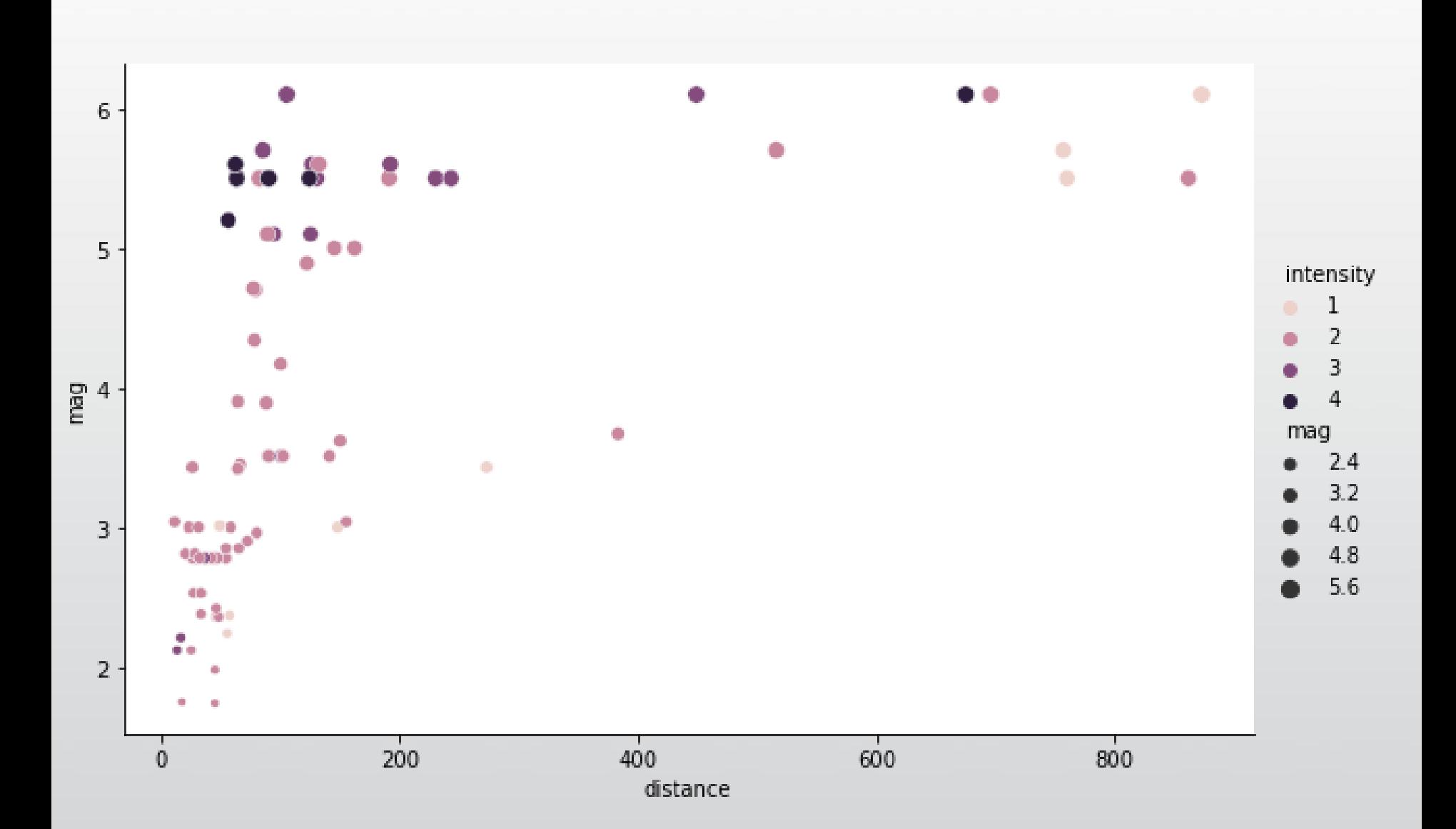

Actions and the split of the Mary Marine was and the common and the common and the common

**ALASKA** 

CENTER

QUAKE

### catalog workflow

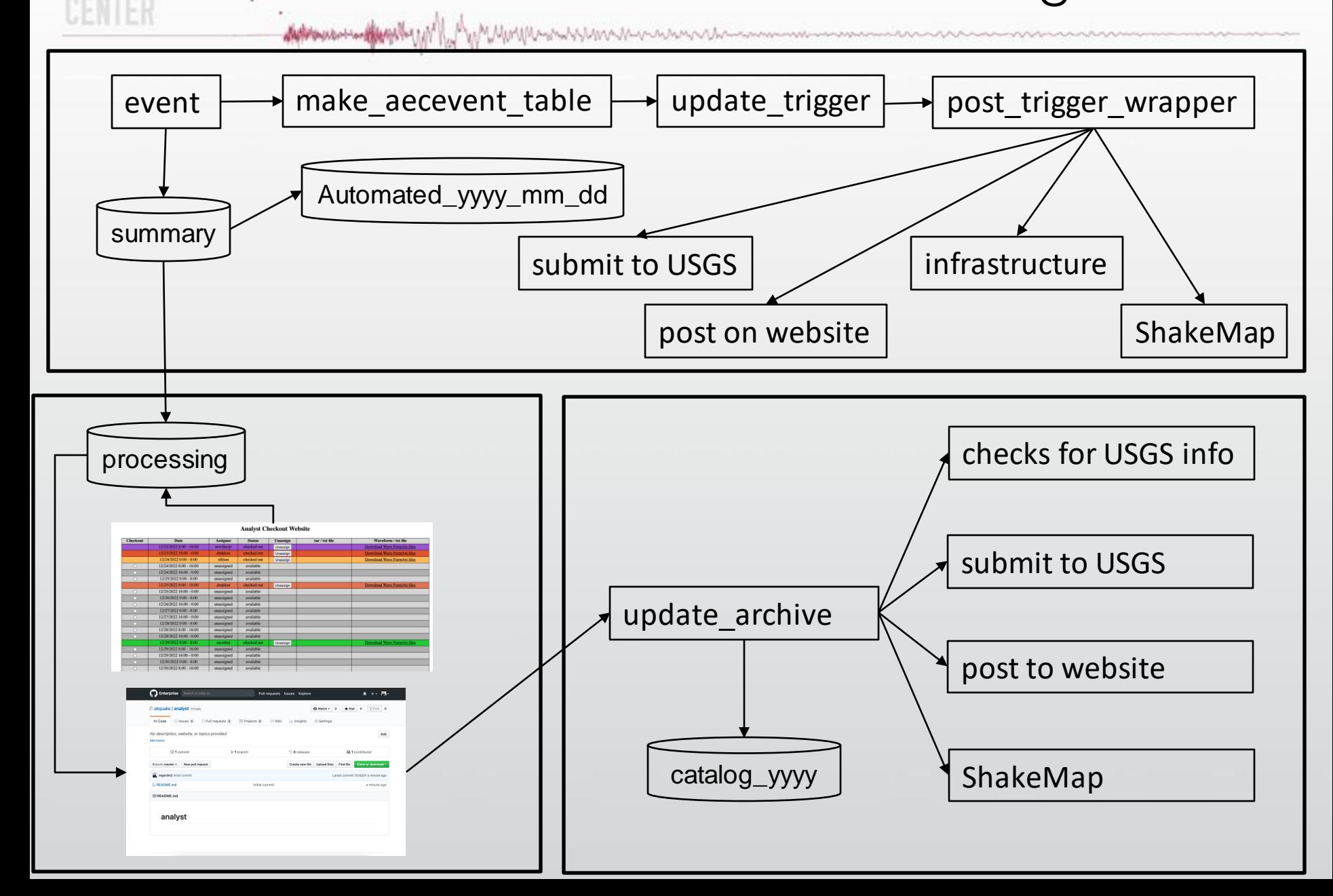

**ALASKA** 

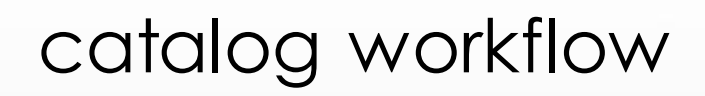

- Use a unified mechanism for posting catalog information and downstream products
- Provide analysts with the most up-to-date information available at the time of processing

Action of the state of the state of the state of the state of the state of the state of the state of the state of the state of the state of the state of the state of the state of the state of the state of the state of the

- Allow for dataset processing from a remote location
- Support delayed review of earthquakes

**ALASKA** 

ANT E.

**RTHOUAKE** 

- Retain the ability to edit all aspects of the catalog at future points in time
- **Provide a mechanism for querying the best possible information at any point in time**

#### catalog access

how do I access the Earthquake Center catalog?

Antelope:

**ALASKA** 

- reviewed events are in yearly databases
	- /aec/db/catalogs/final/yearly/catalog\_yyyy
- automatic/duty reviewed events are in summary
	- /aec/db/catalogs/summary/summary

distribution of the spill with

• …and that's it.

Website:

- earthquake.alaska.edu
- basic event information from 1987-current is in MySQL database
- contains ALL reviewed + duty + automatic events

#### catalog access

https://earthquake.ala ska.edu/fdsnws/ui

Action was well begin the UN

 $\bullet$ 

ALASKA

N I E.H

points to existing yearly databases (1987-2023)

returns event quakeML

can be easily accessed via ObsPy

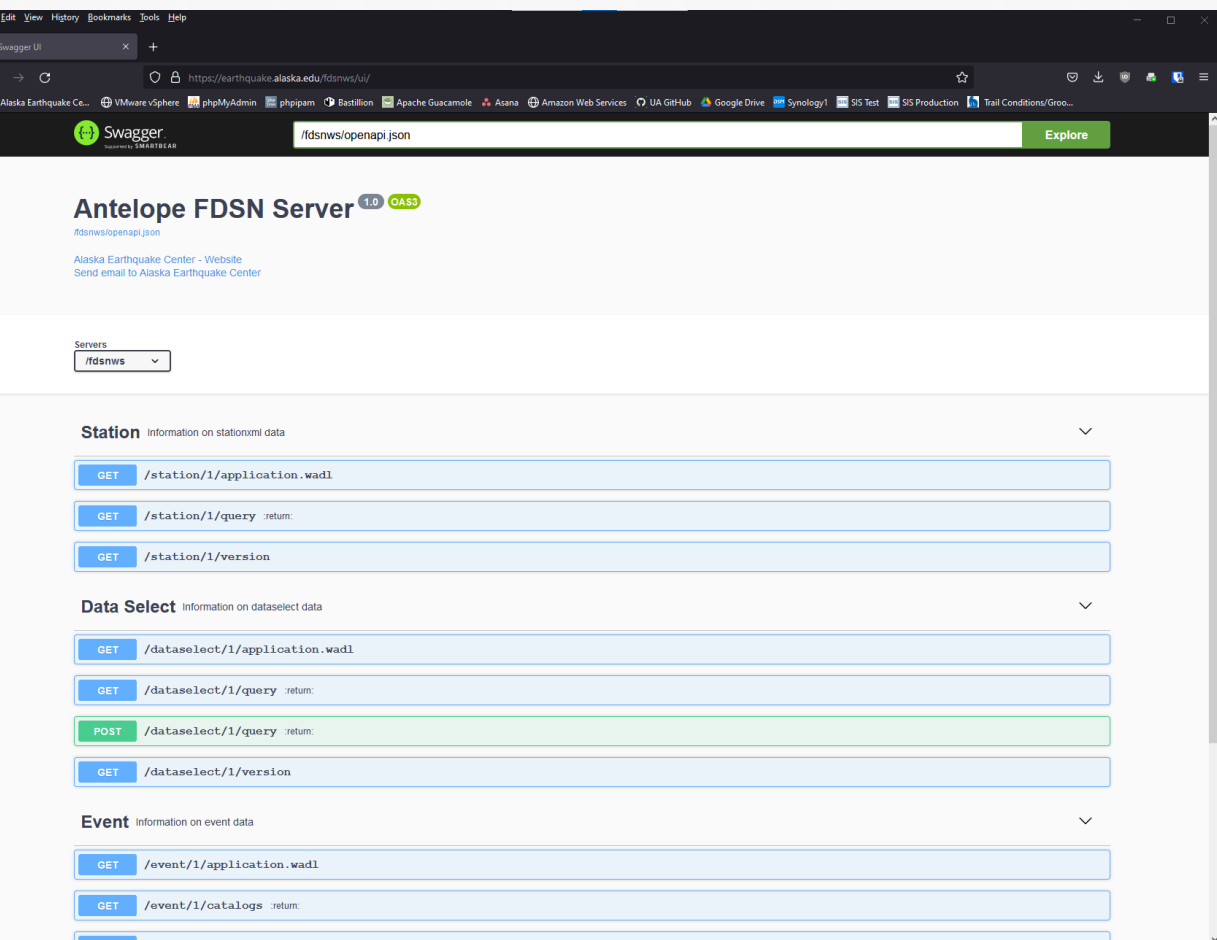

/http://www.hyumalan.com/www.com/www.com/www.com/

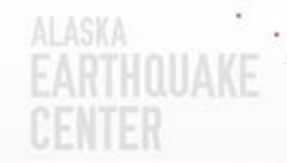

### thank you

### Questions?

Alexandra Farrell akfarrell@alaska.edu Matt Gardine mgardin2@alaska.edu

Approximation of the physical contract the state of the contract of the contract of the contract of the contract of the contract of the contract of the contract of the contract of the contract of the contract of the contra